<sup>2</sup>GLOBALISERING

TEKST / ANNA DALSGAARD FOTO / HANNE LOOP

KOM MAGAJINET<br>nummer ni/oktobre 2005

# UDDANNELSES-EKSPORT

### DET DANSKE UDDANNELSESSYSTEM ER SÅ ENESTÅENDE AT VI KAN LEVE AF DET I EN GLOBALISERET VERDEN

Vi kan noget i Danmark som ingen andre kan lige så godt. Vi har en enestående kombination af kreativitet, individualisme og holdsamarbejde, og det gør at den enkelte er i stand til at levere en bedre præstation og en bedre ydelse end i stort set alle andre lande.

Det mener Jørgen Ørstrøm Møller, adjungeret professor ved CBS (Handelshøjskolen i København) og Visiting Senior Research Fellow ved Institute of Southeast Asian Studies tilknyttet National University of Singapore. Indtil 1. september var han også firedobbelt ambassadør for Singapore, Brunei, Australien og New Zealand med base i Singapore hvor han stadig bor.

Æren for det kan tilskrives det danske uddannelsessystem som allerede starter med børnehavepædagogikken og fortsætter i folkeskolen med det statsministeren lidt hånligt har kaldt rundbordspædagogikken hvor børnene arbejder i grupper, lærer at tænke selvstændigt, tage stilling og fremlægge deres synspunkter.

- Det er et enestående uddannelsessystem hvor vi faktisk har udviklet færdigheder for at oplære individuel stillingtagen. Noget som langt de fleste danskere er i besiddelse af, siger Jørgen Ørstrøm Møller.

- Det betyder at når den enkelte dansker står over for en opgave, og der går kludder i det et eller andet sted, så vil løsningen komme hurtigere og nærmere på stedet end i mange andre lande hvor der er behov for at lægge det opad i systemet, og den enkelte medarbejder ikke tør træffe sin egen beslutning. Den danske måde sparer tid og penge, og det betyder meget.

- For i det globaliserede samfund skal man være der hurtigst, og det kan du altså på denne måde, siger han.

# Vi skal specialisere os

Globalisering er ikke i sig selv noget nyt. Tidligere hed det bare international arbejdsdeling. Det nye er at globaliseringen nu begynder at slå igennem i en række andre sektorer end vi har set før. Hvor det tidligere var de lavtlønnede job, for eksempel i tekstilindustrien, som blev flyttet fra et land til et andet, så gælder det nu for en række andre aktiviteter også. Det er højtlønnede job, serviceerhverv, forskning og teknologi.

Ő.

 $0^{\circ}$ 

magasinet for kommunikation og sprog

nummer ni / oktober / totusindogfem

- Man kan se at kapitalbevægelserne bliver stærkere og stærkere. Samfundene udvikler sig fra at have en fremstillingsindustri til i højere grad at beskæftige sig med immaterielle ting såsom underholdning og oplevelse. Fremover skal vi leve af at levere oplevelser og underholdning til hinanden, siger Jørgen Ørstrøm Møller

Og det stiller store krav til omstillingen af et samfund som for eksempel det danske, og det mener han kun vi kan klare ved at erkende vores egne stærke sider.

- Vi skal gøre det vi er gode til, og vi skal forbedre os der hvor vi i forvejen står stærkt. Vi skal ikke gøre det vi er dårlige til. Kort sagt skal vi specialisere os der hvor vi har fordele frem for andre, mener han. Og her kommer de unikke uddannelser ind i billedet:

- Hvis jeg skal tænke på en sektor hvor Danmark står meget stærkt, vil jeg nævne vores uddannelsessystem, og derfor skal vi gøre det til en eksportsektor. Vi skal sælge uddannelsesydelser, siger Jørgen Ørstrøm Møller.

- Indtil nu har det været sådan at resten af samfundet har bidraget til at finansiere uddannelsessystemet. Fremover skal det være sådan at uddannelsessektoren skal tjene penge og bidrage til resten af samfundet, siger han.

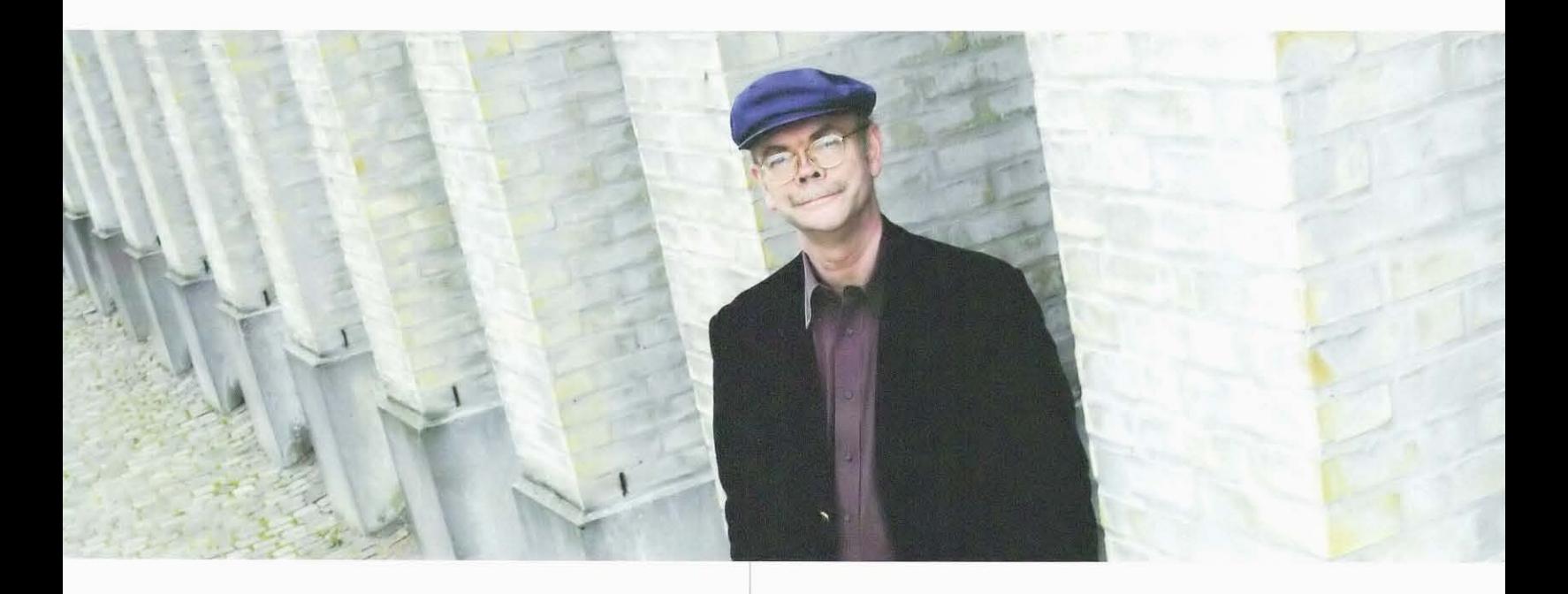

DET STARTER I BØRNEHAVEN OG FORTSÆTTER I FOLKE-SKOLEN HVOR BØRNENE ARBEJDER I GRUPPER, LÆRER AT TÆNKE SELVSTÆNDIGT, TAGE STILLING OG FREM-LÆGGE DERES SYNSPUNKTER. VI HAR ET ENESTÅENDE UDDANNELSESSYSTEM, SIGER JØRGEN ØRSTRØM MØL-LER, ADJUNGERET PROFESSOR VED CBS.

### Nummer ét

Han mener at Danmark har to stærke grundpiller at stå på i globaliseringen. Den ene er bygget op omkring søfart: shipping og transport, mens den anden bygger på landbrug: forarbejdede fødevarer, medicinindustri og biotek.

- På begge områder står vi meget stærkt og skal bruge filosofien om at man skal gøre sig stærkere der hvor man i forvejen er stærk. Man skal ikke prøve at støtte de svage sektorer.

- Man skal være nummer ét inden for ét eller to områder. Det er uinteressant at være nummer to inden for syv områder.

- For vi konkurrerer i realiteten med de andre europæiske lande. Vi skal ikke være bedre end Kina. Det er en urealistisk sammenligning. Vi skal have en konkurrencefordel foran de lande vi sammenligner os med, og det vil sige de nordeuropæiske lande. Og der mener jeg faktisk vi står ganske godt.

Det er som den gamle historie med japaneren og amerikaneren der sidder ude i junglen. Så kommer der en tiger, og japaneren begynder at tage løbesko på hvorefter amerikaneren siger: "Du tror da ikke at du kan løbe hurtigere end en tiger". "Nej", svarer japaneren, "det er også kun nødvendigt for mig at løbe hurtigere end dig".

- Sådan er det også med Danmark. Vi skal bare kunne løbe hurtigere end de andre europæiske lande, så kan vi slå os på vognen i Asien og få fordelen, siger Jørgen Ørstrøm Møller.

### Efterspørgslen kommer fra Asien

Hvornår skal vi så i gang med for alvor at eksportere uddannelser?

- Tidshorisonten skal ikke være alt for lang. Allerede nu kan man se hvordan de danske universiteter og læreanstalter begynder at tiltrække udenlandske studerende som betaler, siger Jørgen Ørstrøm Møller og understreger at han skelner skarpt mellem udenlandske studerende som skal betale, og danske studerende som ikke skal.

- For et kernepunkt i min opfattelse af hvad der skal gøre Danmark til et vidensamfund, er at vi skal blive ved med at tilbyde uddannelse til den enkelte dansker uden omkostninger.

- Men når alle andre universiteter rundt om i verden tager en pris, så skal de danske universiteter selvfølgelig også gøre det. Hvis kinesiske studerende skal betale for at gå på et amerikansk universitet, skal de også betale for et dansk.

Den store efterspørgsel efter uddannelse kommer fra de asiatiske lande hvor millioner af familier nu bevæger sig op i det indkomstleje hvor de har mulighed for at finansiere en højere uddannelse, og hvor deres kulturbaggrund og samfundsopfattelse gør at de gerne vil give deres børn en højere uddannelse.

- Samtidig er deres eget uddannelsessystem ikke i stand til at levere, så der er en stigende efterspørgsel og et stagnerende udbud. Hvis vi er smarte og kommer med vores tilbud fra den danske uddannelsesverden, så kan vi komme i betragtning.

### Verden tror på os

Vi har altså mange forudsætninger for at udnytte globaliseringen. Men Jørgen Ørstrøm Møller peger på to ting der kan være barrierer for at få det fulde udbytte. Det handler om mindreværdskomplekser og janteloven.

- Danskerne lider efter min opfattelse af et mindreværdskompleks og en usikkerhed om deres eget værd. Jeg har arbejdet med EU i 25 år og set at den danske usikkerhed og manglende tro på vores egne evner gør at vi har en frygtsom indstilling over for det der kommer udefra.

- Men uden at vi skal svinge over i den anden grøft og være arrogante og selv-

# 99<br>OM 3 ÅR GØR DU NOGET ANDET. HVIS DU HAR DET<br>SAMME JOB, SÅ GØR DU DET PÅ EN ANDEN MÅDE 99

hævdende og mene at vi er verdens absolut bedste, skal vi se i øjnene at vi rent faktisk er et godt samfund der har meget at tilbyde.

For nylig offentliggjorte The Economist Intelligence Unit en undersøgelse med Danmark som det bedste land for fremtidige investeringer. Samme analysebureau har udnævnt Danmark som det bedste e-business-land. Og i november 2004 gav The Economist Danmark førstepladsen i sit indeks for informationssamfund. Microsoft og IBM har placeret forskningscentre her i landet.

- Omverdenen synes at det der foregår, er interessant. I EU er vi bedst til livslang læring. Som ambassadør i Singapore har jeg sendt delegation efter delegation til Danmark for at studere livslang læring. Så der er ingen som helst grund til at tvivle på vores egen værdi. Vi kan rent faktisk spille med, så lad os da gå ud på dansegulvet og inklinere for damen. Og lad os så være sikre på at det går.

- Vi skal ikke være bange for hvad der kommer, og for at gå i international konkurrence.

### Elitepleje

Den anden barriere mener han er at man i Danmark ikke må tale om eliten.

- Elite er et uartigt ord i det danske sprog. Men det er klart at man kommer ingen vegne hvis ikke størsteparten af befolkningen erkender at der altså er nogle der har større videngrundlag end andre, at der er nogle der er vant til at se tendenser og udstikke retningslinjer. Resten af befolkningen må ikke tro blindt på dem, men befolkningen må have tillid til at ledelsen af samfundet gør det rigtigt.

- Derfor vil jeg sige: større tiltro til eliten. Det er sundt, godt og rigtigt med skepsis, men det må ikke være sådan at skepsissen bliver vendt til at alt hvad den politiske ledelse siger, antages for at være forkert.

- Det må være en opgave for både det politiske system og for befolkningen at acceptere begrebet ledelse.

Han mener også at Danmark er ved at få et problem i jagten på den internationale talentmasse.

Og vi må se i øjnene at personer som har en evne til at gøre noget som meget få andre kan gøre, også har en højere pris end vi har vænnet os til at betale.

- Jeg synes det er ret indlysende at personer der er i stand til at gøre noget andre ikke kan, kun vil arbejde i Danmark hvis de får en ordentlig løn. Ikke nødvendigvis en løn der er sammenlignelig med den de kan få i USA, men der må ikke være et skærende misforhold. Vi kan ikke forvente at en superprofessor vil arbejde i Danmark for 800.000 kroner om året hvis han i USA kan få mellem

5 og 10 millioner. Og det er den udvikling man ser i dag. Inden for de toneangivende sektorer som forskning, teknologi og virksomhedsledelse følger man stort set det der sker i sportsverdenen: Stjernerne får en meget høj løn. Der må den danske jantelov vige pladsen, så vi kan holde på de danskere som kan noget ekstra. Ellers arbejder de andre steder og skaber noget andre steder, og det underminerer vores konkurrenceevne.

# Udnyt outsourcing af viden

Det virkelig nye i globaliseringen er at de højtuddannede begynder at mærke de negative sider af den.

- Vi ser det stærkt i USA hvor mange videnbaserede virksomheder flyttes ud, og jeg er ikke i tvivl om at outsourcingen vil slå stærkere og hurtigere igennem end den hidtil har gjort. Det sker jo allerede at flere og flere job outsources, siger Jørgen Ørstrøm Møller.

Mange store virksomheder udbyder for eksempel deres opgaver på nettet, og han illustrerer det med flyvirksomheden Boeing som eksempel.

- Forestil dig at Boeing skal have tegnet eller konstrueret nye vinger. Så sættes projektet på nettet, og den der giver det bedste tilbud, får opgaven. Det er således ikke længere Boeings egen forskningsafdeling der har monopol. Hvis den ikke kan levere en ydelse der er god nok inden for den økonomiske ramme, er det ikke den der får opgaven.

Og han mener at Danmark sagtens kan være med, og ser netop udviklingen med udbud på nettet som en stor mulighed for Danmark.

- Vi har jo ikke tidligere haft chancen for at løse opgaver for Boeing, og det har vi så i dag. Døren åbner sig for en masse muligheder som tidligere var lukkede.

Men kan Danmark konkurrere på prisen med udviklere fra andre lande?

- Ja, for mange af de her opgaver er ikke et spørgsmål om lønomkostninger men om ideer. Kan du levere en løsning som er bedre end andre, så er det ikke så afgørende om det koster lidt mere eller mindre. Tror ikke omkostningsfaktoren spiller nogen særlig stor rolle. Det handler om kreativiteten.

Og her kan danskerne være med. Størsteparten af danskerne får tilført kundskaber jævnligt, og det er en afgørende styrke.

- Det er i sidste instans de højtuddannede der skal komme med nye ideer inden for forskning og teknologi, og det synes jeg vi er gode til i Danmark, siger Jørgen Ørstrøm Møller. O